# **APLIKOVANÁ GEOINFORMATIKA** - SEMESTRÁLNÍ PROJEKT

# **MĚLKÉ SESUVY NA ZLÍNSKU**

Tomáš ŘEZNÍK jaro 2011

# **PLÁN PROJEKTU**

VYHODNOCENÍ TERÉNNÍHO MAPOVÁNÍ MĚLKÝCH SESUVŮ NA ZLÍNSKU

Cíle: I. prostorová statistika (geochar., parametry DMR) II. prostorová analýza (reliéf analýza povodí) III. 3D vizualizace

## **DATOVÉ SADY**

I. VYHODNOCENÍ TERÉNNÍHO MAPOVÁNÍ...

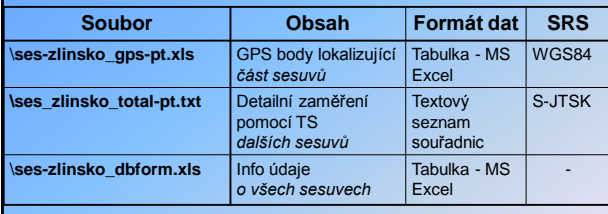

#### **GeoData:**

- vrstevnice, povodí IV.řádu, vodní toky, geomorf.jednotky (shp, S-JTSK) **\ ses-zlinsko\_OF:** letecké snímky okolí sesuvů (img **-**IMAGINE image, S-JTSK)

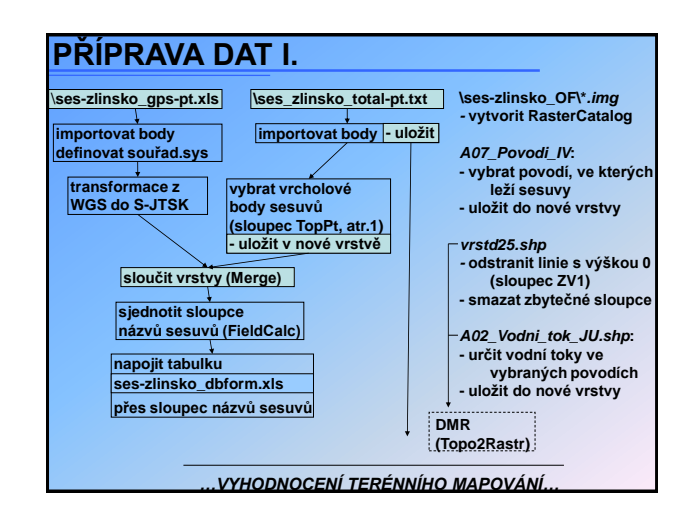

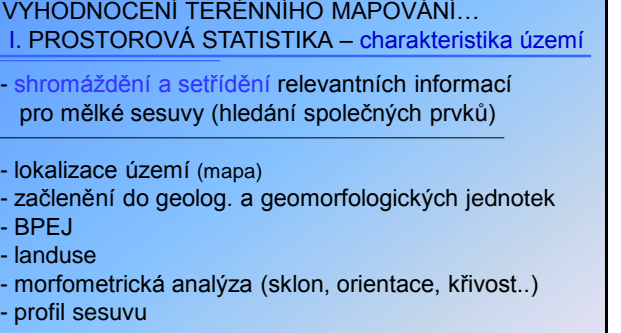

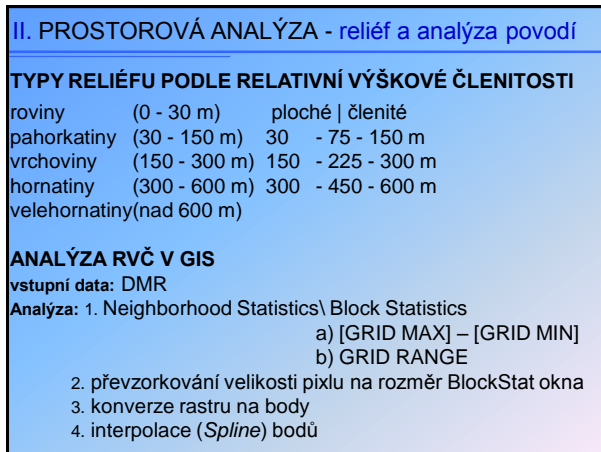

## VYHODNOCENÍ TERÉNNÍHO MAPOVÁNÍ…

II. prostorová analýza – reliéf a analýza povodí

- terénní profil od sesuvu k nejbližšímu toku (+200m přesahy)

- spádová křivka nejbližšího toku s vyznačeným sesuvem

- kategorie relativní výškové členitosti v místě sesuvu a údaje o profilové a planární křivosti

- velikost povodí nejbližšího toku u sesuvu a min,max, průměr a medián sklonu povodí

## III. 3D VIZUALIZACE

#### **1. PŘEHLED SESUVŮ**

- DMR, *ImageDrape* letecký snímek;

- body sesuvů; hranice geomorfologických jednotek (s popisem) pozn. letecký snímek uložte z WMS přes File\ Export Map (checkbox Write World File)

### **2. DETAIL SESUVU**

- kombinace TINu ze zaměření sesuvu totálkou a DMR - ImageDrape LandUse

- doplňkové vrstvy: vodní toky; 3D stromy na území lesa; polygon obcí (nejbližší s popisem)

pozn. při generovaní TINu zahrntě do vstupu polygon vymezující hranici sesuvu (nutno vytvořit)